### ΤΕΧΝΙΚΟΣ ΕΦΑΡΜΟΓΩΝ ΠΛΗΡΟΦΟΡΙΚΗΣ Μάθημα: Γλώσσα προγραμματισμού V (PHP) ( Γ ́ εξ.)

## **1 ΤΙ ΕΙΝΑΙ PHP**

Τα αρχικά PHP προέρχονται από τις λέξεις «Personal Home Page». Η php είναι μια γλώσσα προγραμματισμού που σχεδιάστηκε για την δημιουργία δυναμικών ιστοσελίδων και είναι γνωστή ως Hypertext PreProcessor.

Ένα αρχείο με κώδικα PHP θα πρέπει να έχει την κατάλληλη επέκταση (π.χ. \*.php, \*.php4, \*.phtml κ.ά.). Η ενσωμάτωση κώδικα σε ένα αρχείο επέκτασης .html δεν θα λειτουργήσει και θα εμφανίσει στον browser τον κώδικα χωρίς καμία επεξεργασία, εκτός αν έχει γίνει η κατάλληλη ρύθμιση στα MIME types του server. Επίσης ακόμη κι όταν ένα αρχείο έχει την επέκταση .php, θα πρέπει ο server να είναι ρυθμισμένος για να επεξεργάζεται κώδικα PHP.

## **2 SERVER-SIDE SCRIPTING**

Σε αντίθεση με άλλες γλώσσες scripting του διαδικτύου όπως η javascript, η γλώσσα php είναι μια server-side (εκτελείται στον εξυπηρετητή) γλώσσα που συνήθως γράφεται πλαισιωμένη από HTML για την εμφάνιση των αποτελεσμάτων. Έτσι η php δεν στέλνεται άμεσα σε έναν πελάτη (client), αντ' αυτού πρώτα αναλύεται και μετά αποστέλλεται το παραγόμενο αποτέλεσμα (έτσι προέκυψε και η ευρέως γνωστή ονομασία της σε HyperText PreProcessor). Η php είναι διαδεδομένη για την πληθώρα δυνατοτήτων που μπορεί να προσφέρει σε διαδικτυακές εφαρμογές, όπως να θέσει ερωτήματα σε βάσεις δεδομένων, να δημιουργήσει εικόνες, να διαβάσει και να γράψει αρχεία, να συνδεθεί σε απομακρυσμένους υπολογιστές, κ.α.

## **3 ΣΧΕΣΗ SERVER – CLIENT**

Όπως είπαμε και στην προηγούμενη ενότητα, η γλώσσα php είναι μια γλώσσα scripting η οποία εκτελείται στον server (εξυπηρετητή) και ύστερα το παραγόμενο αποτέλεσμα, είτε αυτό είναι html είτε κάτι άλλο αποστέλλεται ως απάντηση σε ένα αίτημα κάποιου client (πελάτη). Παρακάτω θα προσπαθήσουμε να εξηγήσουμε πως αυτή η σχέση μεταξύ server και client λειτουργεί στην θεωρία.

Στην γλώσσα php ένας client συνήθως χρησιμοποιεί έναν browser (η πλοηγό, φυλλομετρητή) διαδικτύου. Γράφοντας μια διεύθυνση στην γραμμή διευθύνσεων του εκάστοτε browser, ο server που αντιστοιχείται σε αυτή την διεύθυνση λαμβάνει το αίτημα της εμφάνισης της σελίδας από τον client, και στέλνει τα δεδομένα σε αυτόν.

Ο server για να το καταφέρει αυτό διαθέτει κάποιο ειδικό λογισμικό, συνήθως έναν apache server, τον διερμηνέα της php, και μια βάση δεδομένων (συνήθως MYSQL).

 Ο apache αναλαμβάνει την διαδικασία δημοσιοποίησης στο διαδίκτυο λαμβάνοντας και στέλνοντας τα αιτήματα - δεδομένα, υποστηρίζοντας δηλαδή το πρωτόκολλο http.

 Ο διερμηνέας php αναλαμβάνει να «τρέξει» την στιγμή της αίτησης τα script που αφορούν την σελίδα που διαθέτει ο εξυπηρετητής, και να δημιουργήσει το παραγόμενο αποτέλεσμα, βασιζόμενος πάντα στα εισαγόμενα στοιχεία από την apache που έλαβε ως αίτημα.

 Η βάση δεδομένων (MYSQL) αναλαμβάνει την αποθήκευση δεδομένων που αφορούν συνήθως τους πελάτες, ή αλληλεπιδραστικών οντοτήτων που έχουν άμεση σχέση με αυτούς, πχ λογαριασμοί χρηστών, προϊόντα, προμηθευτές κ.ο.κ. Λαμβάνοντας ένα αίτημα από την php, η mysql επιστρέφει τα αντίστοιχα δεδομένα ξανά στην php

 Τέλος παράγεται το αποτέλεσμα (συνήθως) HTML το οποίο θα σταλεί μέσω του apache στον πελάτη

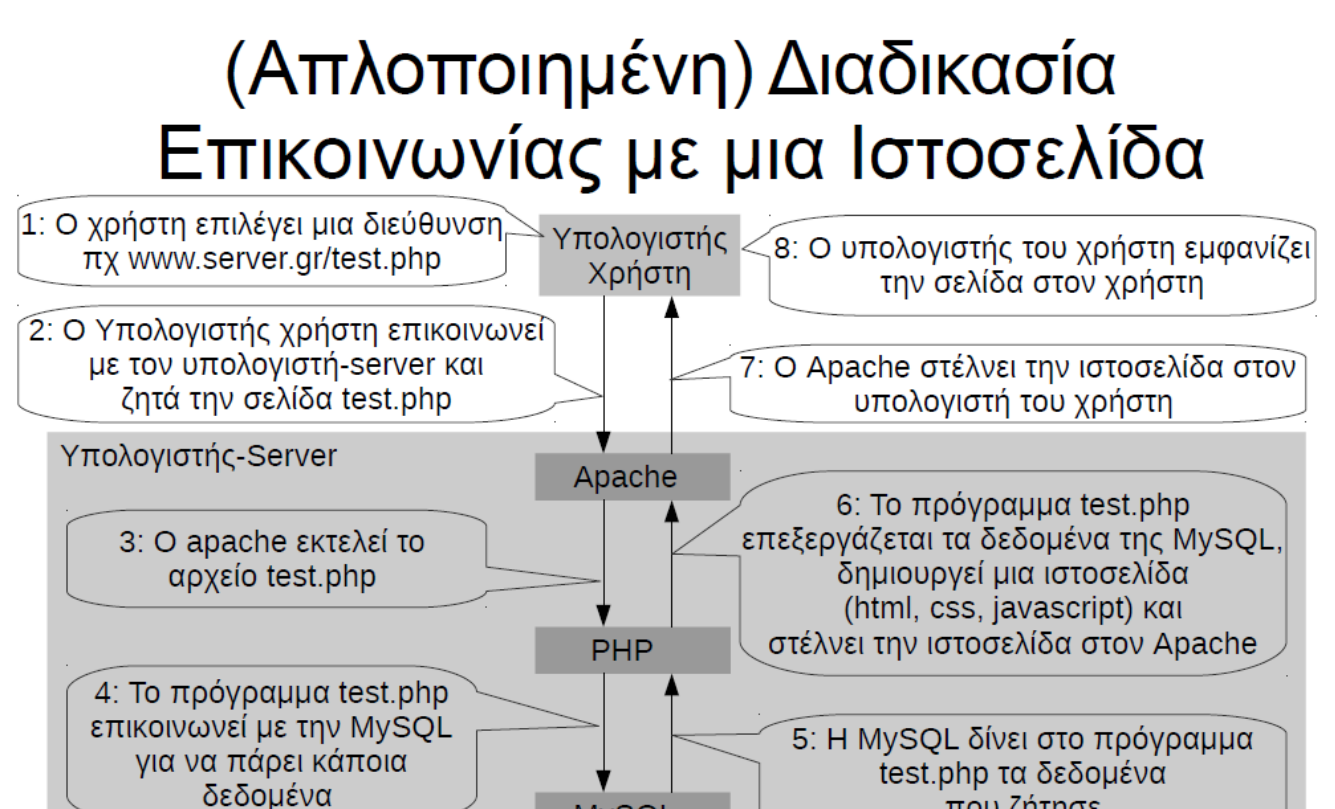

# **4 ΟΡΟΛΟΓΊΑ**

**Server** (Εξυπηρετητής) είναι ο συνδιασμός hardware (δηλαδή ένας υπολογιστής) και software που αναλαμβάνει την παροχή διαφόρων υπηρεσιών «εξυπηρετώντας» αιτήσεις άλλων προγραμμάτων, γνωστών ως clients, που μπορούν να τρέχουν στον ίδιο υπολογιστή ή σε κάποιον άλλον απο απόσταση μέσω κάποιας σύνδεσης δικτύου.

**MVSOL** 

που ζήτησε

**Client** (Πελάτης) είναι κάποιο λογισμικό (συνήθως browser) που τρέχει σε κάποιον υπολογιστή που επικοινωνεί και υποβάλλει αιτήματα σε κάποιον server, και ύστερα χρησιμοποιεί την απάντηση του server για να προβάλει η να επεξεργαστεί δεδομένα από αυτόν.

**Web Browser** (Περιηγητής ιστού) είναι λογισμικό που επιτρέπει στον χρήστη του να προβάλλει, και να αλληλοεπιδρά με, κείμενα, εικόνες, βίντεο, μουσική, παιχνίδια και άλλες πληροφορίες συνήθως αναρτημένες σε μια ιστοσελίδα ενός ιστότοπου στον Παγκόσμιο Ιστό ή σε ένα τοπικό δίκτυο. Για παράδειγμα ενός browser είναι ο Google Chrome, ή ο Firefox.

**HTTP** ( Πρωτόκολλο Μεταφοράς Υπερκειμένου - HyperText Transfer Protocol,) είναι ένα πρωτόκολλο επικοινωνίας. Αποτελεί το κύριο πρωτόκολλο που χρησιμοποιείται στους φυλλομετρητές του Παγκοσμίου Ιστού για να μεταφέρει δεδομένα ανάμεσα σε έναν διακομιστή (server) και έναν πελάτη (client).

**MIME type** συμβολοσειρά (string) χαρακτήρων η οποία συνοδεύει αρχείο που αποστέλλεται στο internet για να προσδιορίσει τον τύπο του (απλό αρχείο κειμένου, εικόνα, βιντεο, ήχος, κλπ.) και στην απλούστερη μορφή του γράφεται ως "type/subtype" (πχ. text/plain, text/javascript, application/pdf, video/mp4, κλπ.) «Το MIME type εξυπηρετεί τον ίδιο σκοπό με τις [επεκτάσεις](https://el.wiktionary.org/wiki/%CE%B5%CF%80%CE%AD%CE%BA%CF%84%CE%B1%CF%83%CE%B7_%CE%BF%CE%BD%CF%8C%CE%BC%CE%B1%CF%84%CE%BF%CF%82_%CE%B1%CF%81%CF%87%CE%B5%CE%AF%CE%BF%CF%85) [ονόματος αρχείου](https://el.wiktionary.org/wiki/%CE%B5%CF%80%CE%AD%CE%BA%CF%84%CE%B1%CF%83%CE%B7_%CE%BF%CE%BD%CF%8C%CE%BC%CE%B1%CF%84%CE%BF%CF%82_%CE%B1%CF%81%CF%87%CE%B5%CE%AF%CE%BF%CF%85) που παραδοσιακά χρησιμοποιούνται στα Windows».

## **5 ΠΕΡΙΒΑΛΛΟΝ ΑΝΑΠΤΥΞΗΣ**

Ο συνδυασμός Linux/Apache/MySQL/PHP, αποτελεί μια από τις πιο δημοφιλής πλατφόρμες εκτέλεσης ιστοσελίδων, και είναι ευρύτερα γνωστός με το ακρωνύμο LAMP. Αντίστοιχα υφίσταται ο συνδυασμός \*/Apache/MySQL/PHP, που αναφέρεται εν συντομία \*AMP, όπου το πρώτο αρχικό αντιστοιχεί στηνπλατφόρμα, στην οποία εγκαθίστανται ο Apache, η MySQL και η PHP (π.χ. Windows, Mac OS X).

Ο LAMP συνήθως εγκαθίσταται και ρυθμίζεται στο Linux με τη βοήθεια του διαχειριστή πακέτων της εκάστοτε διανομής. Στην περίπτωση άλλων λειτουργικών συστημάτων, επειδή το κατέβασμα και η ρύθμιση των ξεχωριστών προγραμμάτων μπορεί να είναι πολύπλοκη, υπάρχουν έτοιμα πακέτα προς εγκατάσταση, όπως το **XAMPP** και το WAMP για τα Windows και το MAMP για το Mac OS X

*Πηγές https://el.wiktionary.org/ <https://el.wikipedia.org/> https://www.ebooks4greeks.gr/eisagwgh-sto-diadiktyako-programmatismo-html-css-php https://www.learncode.gr/2017/06/php.html*

## **6 ΕΦΑΡΜΟΓΕΣ / ΠΑΡΑΔΕΙΓΜΑΤΑ**

Aν θέλαμε να φτιάξουμε μια σελίδα που να εμφανίζει ένα μήνυμα και τη τρέχουσα ημερομηνία, τότε η ημερομηνία δεν θα μπορούσε να ενσωματωθεί σε ένα στατικό HTML αρχείο διότι τότε θα ήταν πάντα σταθερή. Έτσι θα έπρεπε να προσθέσουμε ένα μικρό **php script** που θα προσθέτει μέσα στον HTML κώδικα την ημερομηνία του server. Ακολουκεί ο κώδικας HTML με php το script.

```
<!-- ονομα αρχείου: echo_date.php --> 
<html> 
<body> 
<h1>Καλημέρα</h1>
<sub>D</sub></sub>
Η ημερομηνία είναι:<?php echo date("d-m-Y"); ?>
</p>
</body> 
</html>
```
Στο παραπάνω παράδειγμα το php script παρουσιάζεται με έντονα γράμματα. Ένα php script εσωκλείεται σε ένα **"<?php**" και ένα "**?>**" . Με αυτό τον τρόπο ο server ξεχωρίζει ποιο τμήμα του κώδικα θα θεωρηθεί **HTML** και ποιο τμήμα κα θεωρηθεί **PHP** και θα πρέπει να εκτελεστεί. Μέσα στο script υπάρχει μόνο μια εντολή, η **echo date("d-m-Y")**.

Η **date** είναι μια από τις συναρτήσεις της php που επιστρέφει τη τρέχουσα ημερομηνία του server. Η **date** μπορεί να πάρει διάφορες παραμέτρους αλλά δεν θα ασχοληθούμε περισσότερο αυτή τη στιγμή. Η εντολή **echo** είναι πολύ σημαντική γιατί με αυτή εξάγουμε ότι θέλουμε μέσα στο κώδικα HTML.

## **7 BASIC LANGUAGE SYNTAX**

- Ένα php script εσωκλείεται σε ένα **"<?php**" και ένα "**?>**" (είναι ο πιο δημοφιλής τρόπος).
- Κάθε εντολή τελειώνει στην php με το ελληνικό ερωτηματικό « **;** »,
- Ένα έγγραφο μπορεί αν ενσωματώνει πολλά περισσότερα από ένα μπλοκ php. Για παράδειγμα, σε ένα έγγραφο html θα μπορούσαμε να χρησιμοποιήσουμε το μπλοκ php για όσες φορές θέλουμε, πχ:

*<!-- ονομα αρχείου: echo\_date2.php -->*  <html> <head> <title> **<?php echo "Δοκιμή php στον τίτλο"; ?>** </title> </head> <body> <h1>Καλημέρα</h1>  $< p >$ Η ημερομηνία είναι:**<?php echo date("d-m-Y"); ?>**  $<$ /p> </body> </html>

*Πηγές http://users.sch.gr/stefvl/?p=444*

#### **8 EΝΤΟΛΗ ECHO**

Η εντολή echo σημαίνει έξοδο στην οθόνη. Το «περιεχόμενο» της εντολής echo πρέπει να περικλείεται μέσα σε μονά ή διπλά εισαγωγικά.

## *8.1* **Διπλά εισαγωγικά: Προκαλούν αντικαταστάσεις**

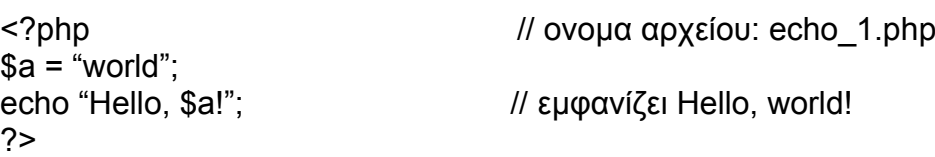

#### *8.2* **Μονά εισαγωγικά: Δεν προκαλούν αντικαταστάσεις**

```
<?php // ονομα αρχείου: echo_2.php
```

```
a = "world";
?>
```
 $$x = "Hello":$  $$y = "world";$ 

?>

echo 'Hello, \$a!'; // εμφανίζει Hello, \$a!

## *8.3* **Μπορούμε να προσθέσουμε δύο κείμενα τοποθετώντας ανάμεσά τους την τελεία.**

<?php // ονομα αρχείου: echo\_3.php echo \$χ.\$y; // εμφανίζει Helloworld χωρίς κενό

echo \$χ." ".\$y; *// εμφανίζει Hello world με κενο* echo "Hello ".\$y; // εμφανίζει Hello world με κενο

#### *8.4* **Εμφάνιση κειμένου που περιέχει εισαγωγικά**

Προσοχή: άν θέλουμε να εμφανίσουμε στον επισκέπτη της σελίδας μας κείμενο που περιέχει μονά εισαγωγικά θα χρησιμοποιήσουμε στην εντολή διπλά εισαγωγικά και το αντίστροφο.

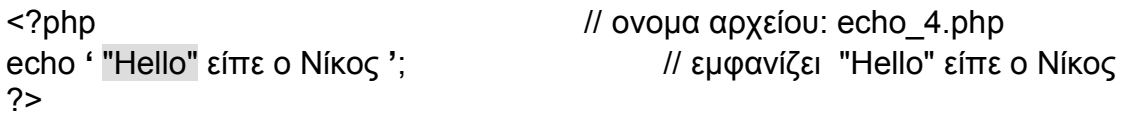

#### *8.5* **Ειδικοί χαρακτήρες**

\n Αλλαγή γραμμής \t Tab • Δουλεύουν μόνο σε "διπλά εισαγωγικά"

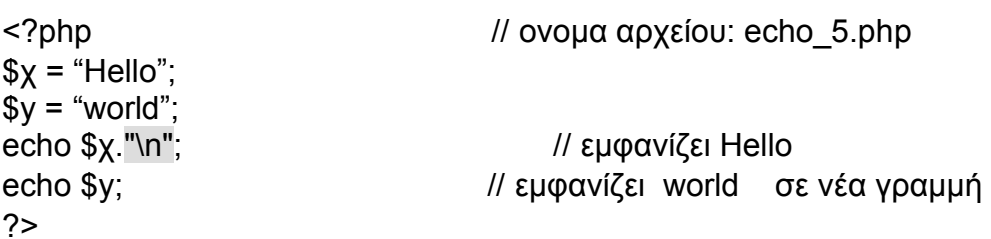

*Πηγές*

*https://ocw.aoc.ntua.gr/modules/document/file.php/ECE100/%CE%94%CE%B9%CE%B1%CF %86%CE%AC%CE%BD%CE%B5%CE%B9%CE%B5%CF%82/PHP/08\_PHPBeginner.pdf*

#### *8.6* **Ερώτηση79**

Έστω κώδικας:  $a = "Hello,"$  $$b = "world!";$ echo \$a;

<?php // ονομα αρχείου: echo\_6.php

#### echo \$b;  $2$

Ποιό θα είναι το αποτέλεσμα; Δικαιολογήστε την απαντησής σας.

## **9 ΣΧΟΛΙΑ (COMMENTS)**

Στην php χρησιμοποιούνται σχόλια προκειμένου κατά την διάρκεια ανάπτυξης του κώδικα να μπορεί να αποδοθεί και η πρέπουσα σημασία σε αυτόν. Όταν κατά την διάρκεια της εκτέλεσης του script ο διερμηνέας φτάσει σε ένα σχόλιο, δεν θα το διερμηνεύσει αλλά θα το προσπεράσει και θα συνεχίσει στην επόμενη γραμμή script που δεν είναι σχόλιο. Υπάρχουν δυο είδη σχολίων στην php, της μίας γραμμής και των πολλών γραμμών.

Για να εισάγουμε ένα σχόλιο μιας γραμμής χρησιμοποιούμε δυο καθέτους «//» ή δίεση #

 για να εισάγουμε ένα σχόλιο πολλών γραμμών χρησιμοποιούμε ως άνοιγμα «/\*» και ως κλείσιμο «\*/»,

<?php // ονομα αρχείου: comments.php

 echo "Καλησπέρα!"; // Αυτό είναι ένα σχόλιο μίας γραμμής

# Αυτό είναι επίσης ένα σχόλιο μίας γραμμής

 /\* Αυτό είναι ένα σχόλιο πολλών γραμμών

\*/

?>